## **CINCINNATI CITY SCHOOL DISTRICT**

## **ADMINISTRATIVE PROCEDURES**

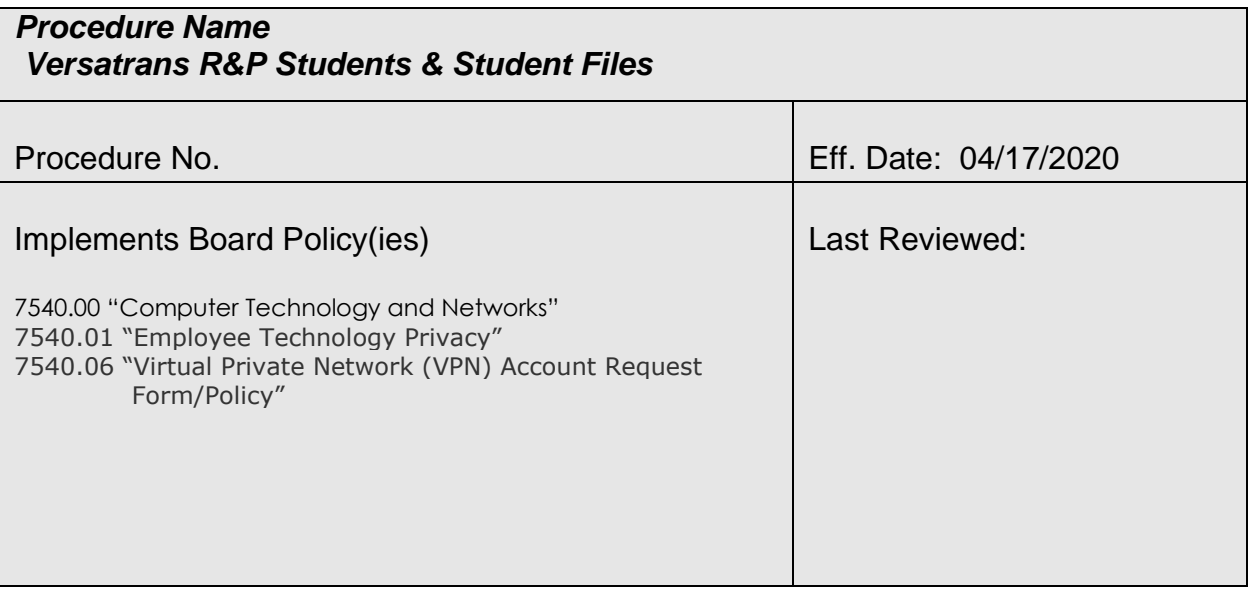

## **1. Background**

*Describe relevant background to the implementation of the policy.*

Cincinnati Public Schools Pupil Transportation Services utilizes VersaTrans Routing & Planning as the department's primary software application. The application is the District's centralized database for routine transportation services provided for eligible students within the District. The access and use of the following application is limited to authorized trained personnel as determined by the District.

The Student file consists of student records that contain student information (i.e. addresses, photos, user defined field values, transportation requests etc.). A user may create multiple Student files, but it is strongly suggested that only one Student file is created for routing purposes. Maintaining a single file makes most operations easier because Routing & Planning bases routing data on the Student file.

The following steps show authorized software administrators how to add student files to the database for routing purposes.

## **2. Responsibilities**

Title: Director of Pupil Transportation Services

Address: 2651 Burnet Ave

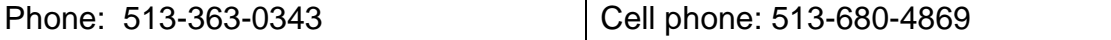

*Describe responsibilities:*

- 1. Determines Group/User eligibility requirements for each position within the CPS Transportation Network (internal/external).
- 2. Advises District leadership on service implication that can potentially impact the educational experience of students.
- 3. Ensures implementation of this procedure with fidelity.
- 4. Ensures annual review for necessary revisions.

Title: Transportation Operations Supervisor

Address: 2651 Burnet Ave

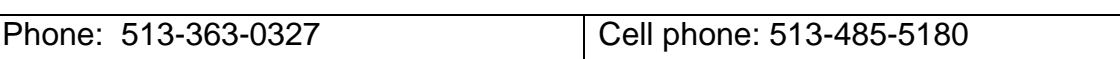

*Describe responsibilities:*

- 1. Organizes required training to receive user/group permissions.
- 2. Ensures the appropriate use of the application by assigned groups/users.
- 3. Ensure implementation of this procedure with fidelity.
- 4. Organizes annual review for necessary revisions.

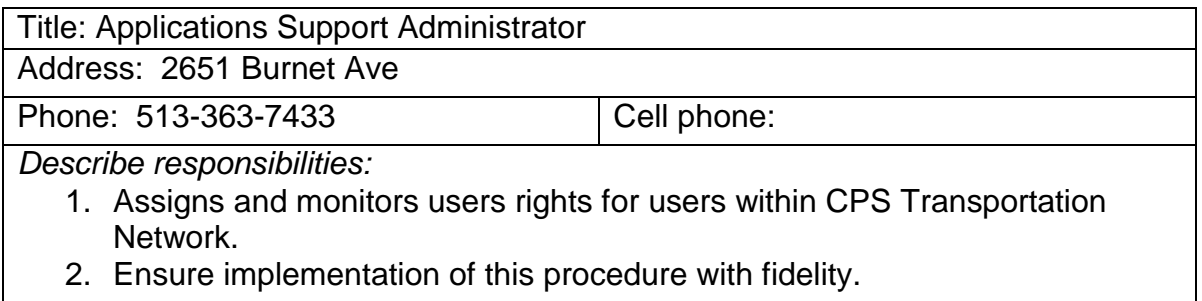

## **3. Action Steps**

*Describe the action steps relevant to the implementation of the policy.*

**I. Training Requirements**

The VersaTrans Routing & Planning application has a variety of features and functions. Training is a requirement for any user prior to being issued an user account and being assigned to a "Group."

A. Training Plan

Operations Supervisor or designee will work with th[e](https://docs.google.com/document/d/1xHv8wq9cQ9UwLxcaChaqt68-rE94SM0z7-Ejed21nvM/edit?usp=sharing) [Tyler Technologies](https://docs.google.com/document/d/1xHv8wq9cQ9UwLxcaChaqt68-rE94SM0z7-Ejed21nvM/edit?usp=sharing)  [Support Services](https://docs.google.com/document/d/1xHv8wq9cQ9UwLxcaChaqt68-rE94SM0z7-Ejed21nvM/edit?usp=sharing) in developing and implementing a comprehensiv[e](https://drive.google.com/open?id=1OjcIyj0faPcMhCXcF5j5Xi3mO1Drr3Zm) [training plan](https://drive.google.com/open?id=1OjcIyj0faPcMhCXcF5j5Xi3mO1Drr3Zm) on the various features specifically for following essential

positions:

- 1. Customer Experience Agent (Senior Support Specialist);
- 2. Transportation Router;
- 3. Transportation Specialist;
- 4. Authorized Essential Contracted Provider Personnel
	- a. Dispatch
	- b. Call Center Agents
	- c. On Board Instructors
	- d. Lot/Area Management
- 5. Customer Experience Coordinator
- 6. Operations Supervisor
- 7. Director of Transportation

#### C. Training User Accounts

Upon direction from the Operations Supervisor or designee the

Applications Support Administrator assigned to Transportation will create

temporary user accounts to be used for training purposes for any new user

to access the training database only.

- 1. No user will be assigned permissions to the active databases until the user has successfully completed all training requirements.
	- a. Each user will have to complete [a](https://docs.google.com/document/d/1btng3QGkOCEJbwc1ZWnVhlxjbKMkEva1_meHMy6omEA/edit?usp=sharing) [VersaTrans User](https://docs.google.com/document/d/1btng3QGkOCEJbwc1ZWnVhlxjbKMkEva1_meHMy6omEA/edit?usp=sharing)  [Assessment.](https://docs.google.com/document/d/1btng3QGkOCEJbwc1ZWnVhlxjbKMkEva1_meHMy6omEA/edit?usp=sharing)
- D. The Applications Support Administrator will develop inservices for users on any software updates that result in a change of features or functional use of the application.

#### **III. Eligibility and Approval**

**C.** Eligibility

Authorized VersaTrans Users will be assigned to "Groups" with associated

permissions based on the following criteria:

- Position Classification
- Successful Completion of Training
- B. Approval

The Director of Transportation or designee approves all users.

- 1. The Transportation Director will determine users with Administrative rights to the application.
	- a. Administrative rights will be reserved for internal district personnel only and should never be granted to external parties.
- 2. The Applications Support Administrator will create an active VersaTrans account upon direction from the Transportation Director or the Operations Supervisor.
- **I. To add a Student File:**

**Path: Option List > Student Files**

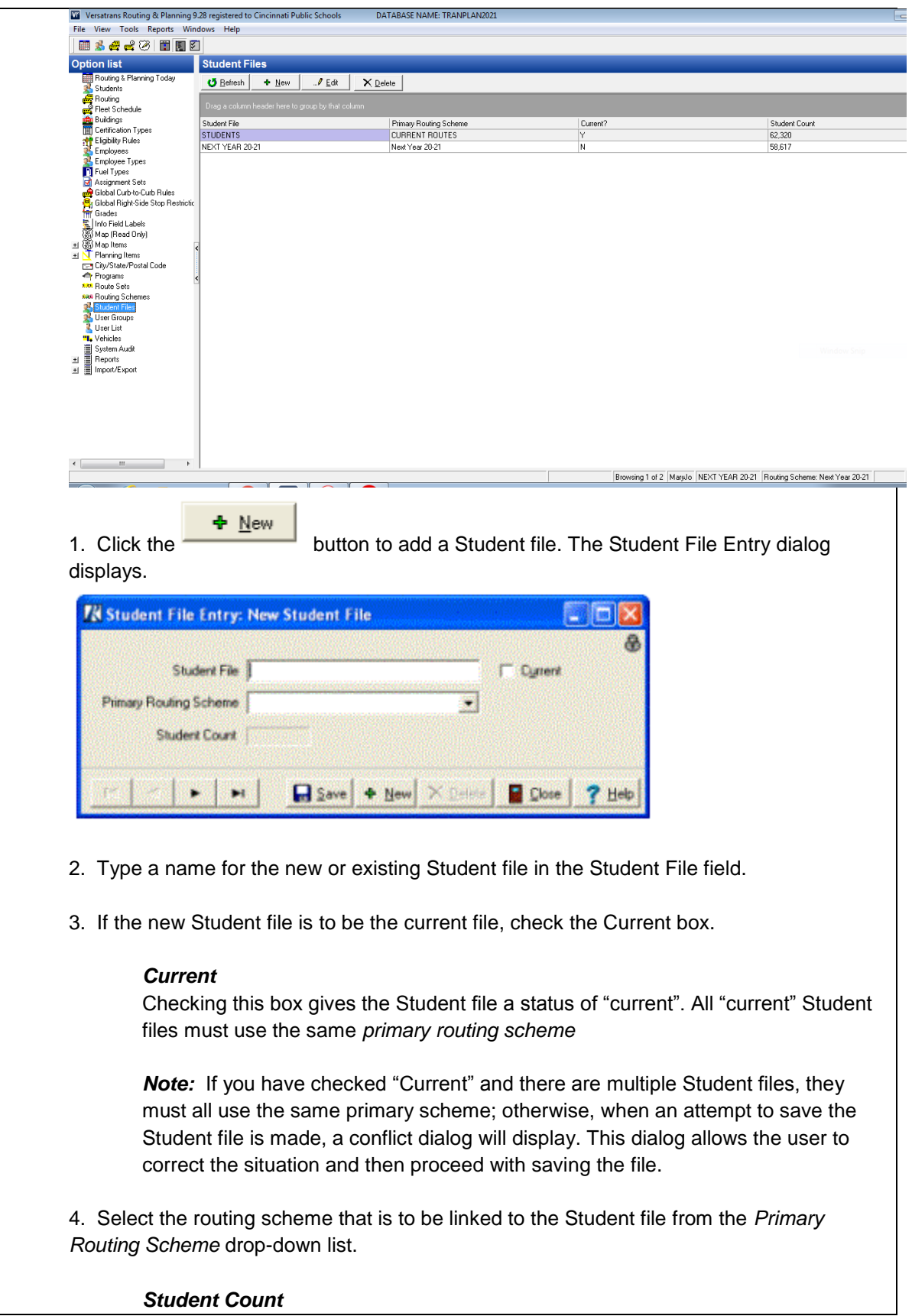

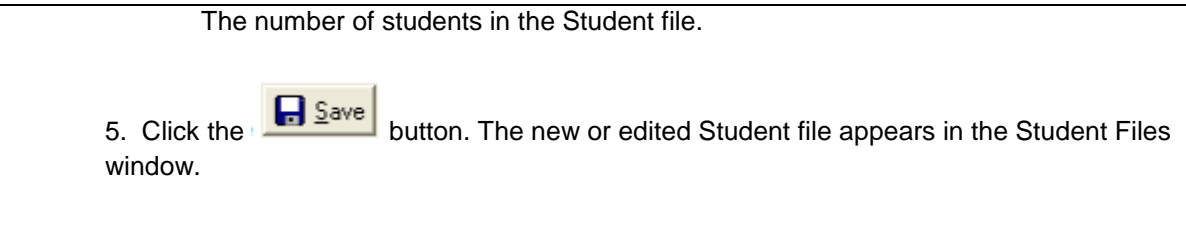

# **II. To edit a Student file:**

**Path: Option List > Student Files**

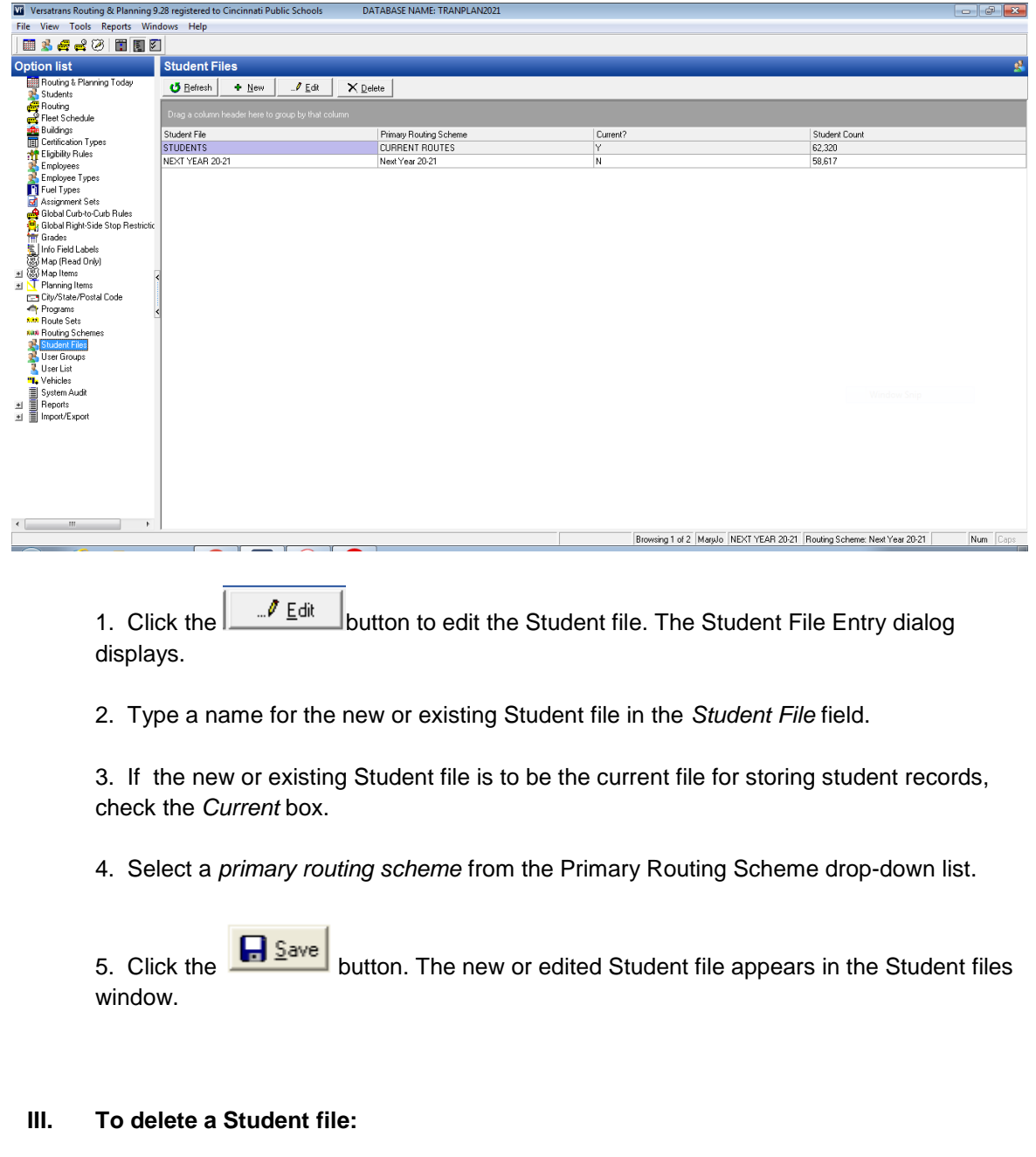

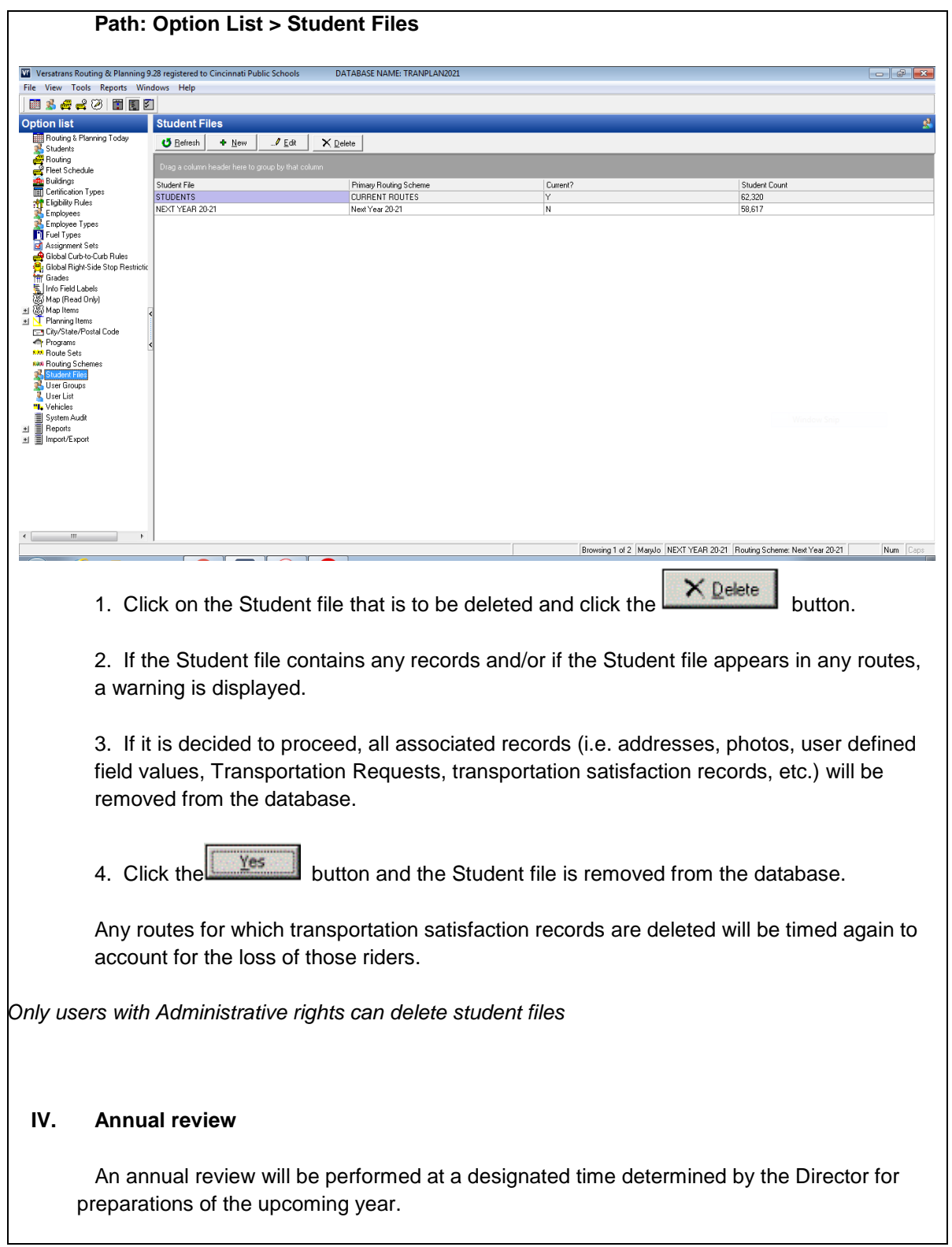

# **4. Equity Considerations**

*Describe any equity considerations relevant to the implementation of this policy.*

 Unwanted sets of student's records can be permanently deleted. However, be absolutely sure that the records selected are the ones that are to be deleted. Once deleted, the records can not be recovered; as the system does not have an Undo function.

 *Only users with Administrative rights can delete student files.* 

## **5. Related Documents / Forms**

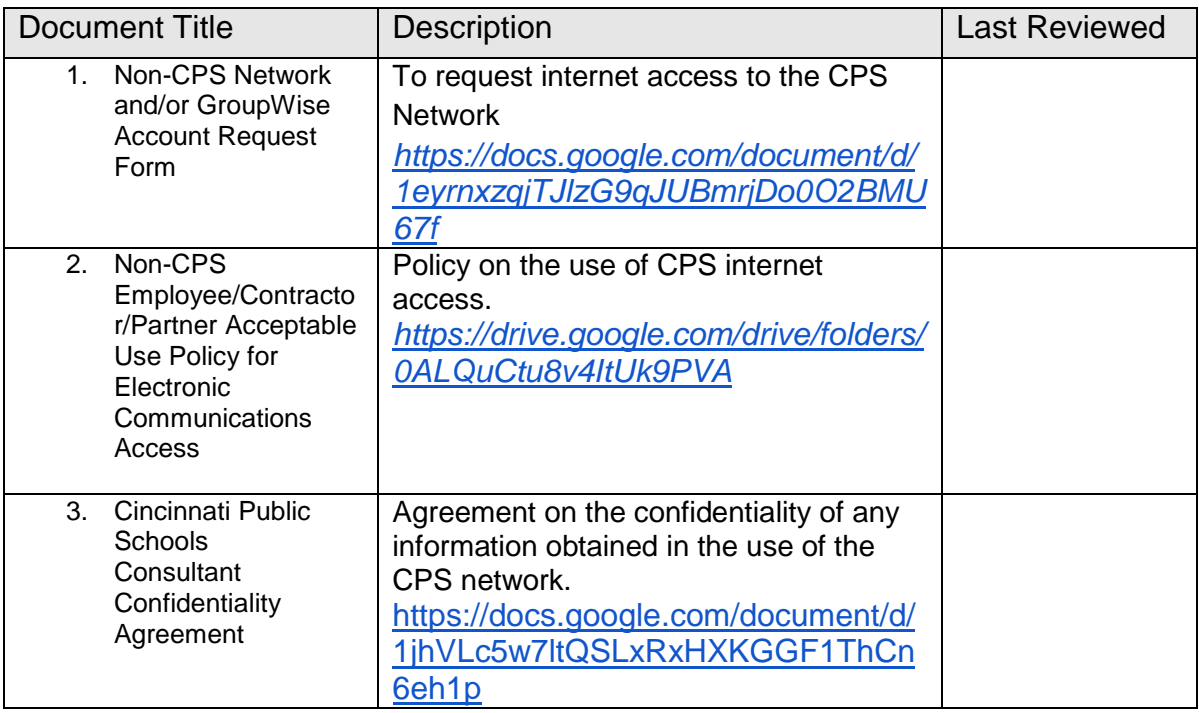

## **6. Additional Information**

*Describe any additional information relevant to the implementation of the policy.*